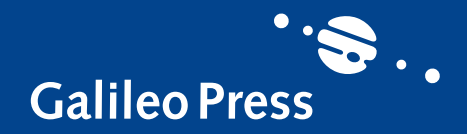

**SAP PRESS** 

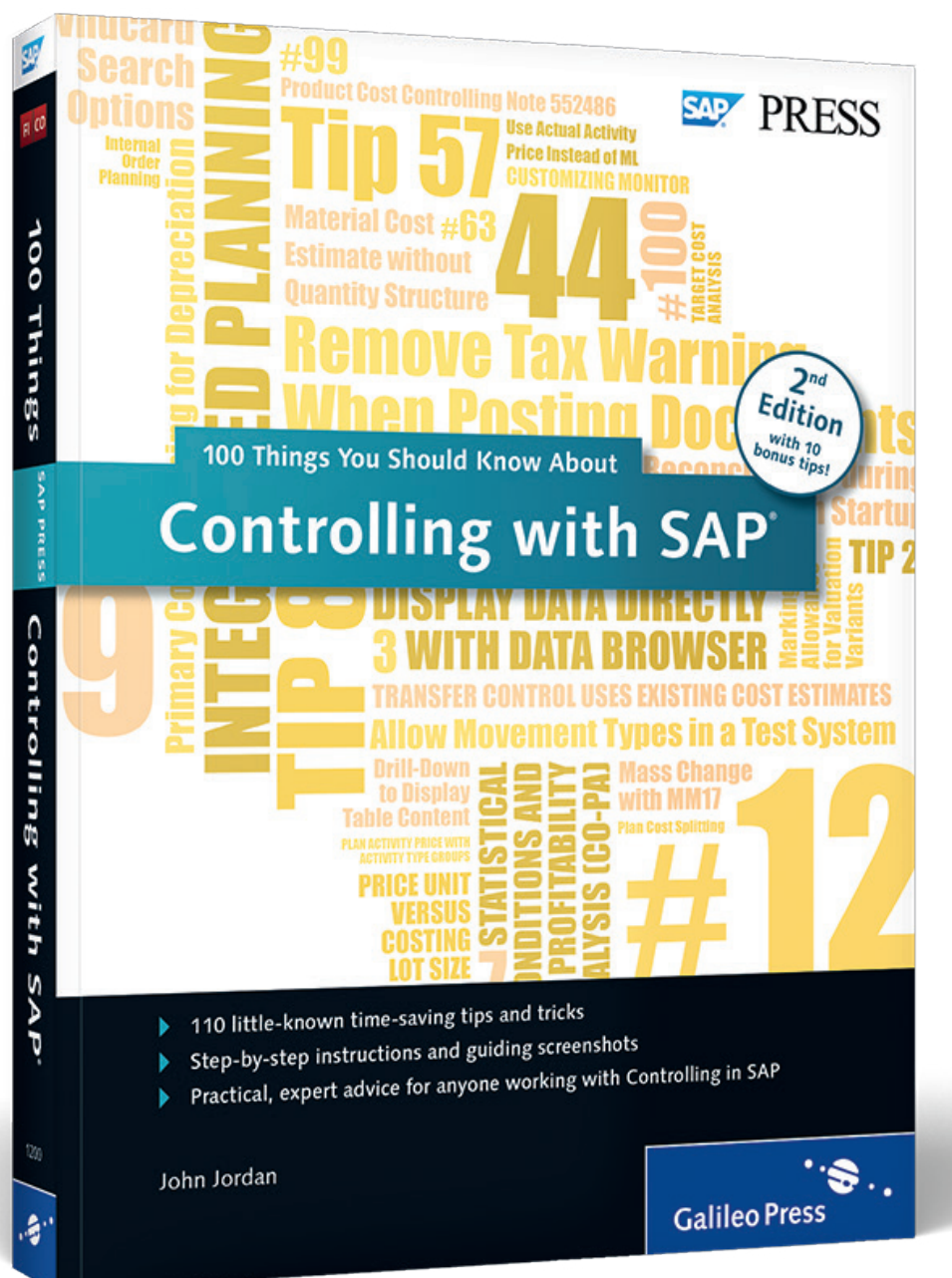

 © 2015 by Galileo Press, Inc. This reading sample may be distributed free of charge. In no way must the file be altered, or individual pages be removed. The use for any commercial purpose other than promoting the book is strictly prohibited.

## **Tips: [12,](#page-3-0) [43,](#page-6-0) [71,](#page-8-0) [108](#page-10-0) [Contents](#page-12-0)** E E **[Index](#page-15-0) [The Author](#page-28-0)**

*Reading Sample*

**[Introduction](#page-1-0)**

*In this sample, you'll get a selection of tips from different parts of the book. In Tip 12, you'll find a few little-known integrated planning checkboxes; in Tip 43, learn how to change a field entry in all material masters in a plant at once. Tip 71 discusses how to perform multiple valuations with the material ledger, and in Tip 108, you'll learn how to view data in tables directly with the Data Browser.*

## John Jordan

## **100 Things You Should Know About Controlling with SAP**

369 Pages, 2015, \$49.95/€49.95 ISBN 978-1-4932-1200-2

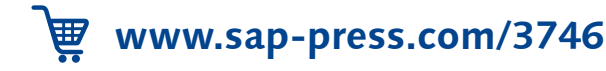

## <span id="page-1-0"></span>**Introduction**

Welcome to the second edition of *100 Things You Should Know About Controlling with SAP*. The best-selling first edition was published in 2010 and received many favorable reviews. This second edition contains 10 additional tips to further enhance the great content.

#### **Concept of this Book**

This book is designed to make reading and understanding Controlling in SAP ERP more interesting and accessible for your day-to-day work. You can flip through this book and search for ideas on each page to see if any of the 110 topics catches your attention. If so, you can read through the idea in a matter of minutes and decide whether you'd like to research the topic further. Since it's limited how much information can be placed on a few pages, each tip generally references other materials where you can do further research and reading.

SAP OSS Notes are a great way to research topics, though knowing the best search terms to find relevant notes takes practice. The OSS Notes referenced in this book will take you to exactly the right place to carry out further research. In a way, you can use this book as an index to OSS Notes and other resources.

#### **Who this Book is For**

This book is designed to be useful for users, managers, consultants, and anyone interested in gaining a greater understanding of the controlling process. It contains many ideas that are simply not documented anywhere else. Some are gleaned from techniques that consultants and clients have figured out by themselves and I've been fortunate enough to work with them.

It contains easy-to-understand process overviews and detailed master data and configuration setup requirements. You can use this book as a reference, referring to specific sections when needed. For example, during master data setup, you can refer to specific ideas on master data. Or you can refer to ideas on costing sheets when configuring overhead.

The screenshots and menu paths in this book are taken from an SAP ERP 7.0, Enhancement Package 7 system.

## **Structure of this Book**

Since the subject of controlling is vast in scope, this book is divided into nine categories, each a sub-module within Controlling. Sometimes an idea spans across several sub-modules, so if you don't find an idea in a particular category, try looking in a related category and you either might find what you're looking for, or a useful idea on a related topic. Let's discuss in more detail the contents of this book and how it's structured.

There are 11 ideas on Cost Center Accounting, 3 on Internal Orders, and 2 on the Profit Center Accounting modules. There are useful ideas on working with the standard hierarchy and account assignment. The standard hierarchy is guaranteed to contain all cost centers and should represent your organizational structure. Account assignments determine which general ledger accounts and cost and profit centers are determined automatically during a posting. You'll also find ideas on cost center, internal order and profit center planning, price calculation, and advanced reporting.

The next 54 ideas belong to the Product Cost Planning and Cost Object controlling sub-modules, which are part of Product Cost Controlling. This module takes up half the book because it's such a large part of Controlling and because it's integrated with so many other areas such as manufacturing, materials management, financial accounting, and sales and distribution. In this module, you have to move from configuring general ledger accounts and movement types to assigning purchasing condition types to origin groups for delivery costs, for example. You need to have a good idea of how at least six other modules work at a detailed level to be able to know Product Cost Controlling well. In fact, there is nearly always a discovery phase during any Controlling implementation when you learn how the detailed functions of another module work that are integrated with Controlling. This book is designed to provide you with a head start during the discovery phase, since many of these ideas are based on integration with other modules.

While there is a lot of information available in online help documentation on the material ledger and profitability analysis, the ideas in this book on each of these submodules provide an overview of how to work with common issues. Some of the material ledger ideas reference information available from several OSS Notes, which you can read for more information. By reading the ideas on each of these two modules, you'll gain a good understanding how both modules work.

There are seven ideas on general controlling such as working with controlling areas, and closing periods for accounting, controlling, and materials management. You'll also find information on navigating the Implementation Guide (IMG).

Finally, there are 10 tip on reporting. Several describe the types of standard reports available, and discuss some useful standard reports you may not be aware of. Finally you'll find some handy ideas on finding information with the Data Browser and technical help.

For more information on Controlling with SAP, visit *www.sap-press.com*, where you can find additional resources and companions for further reading.

## <span id="page-3-0"></span>**Using Related Internal Order Integrated Planning Checkboxes**

*You can use several integrated planning indicators for internal orders that are located on different screens.*

There are several little-known integrated planning checkboxes that are related to internal orders in both configuration and order master data. In this tip, we'll explain where they're located and how they interact.

#### **And Here's How …**  $\sqrt{ }$

First, let's look at integrated planning checkboxes in the Controlling version.

## **Controlling Version Checkboxes**

There are two integrated planning checkboxes in the version definition, which you maintain via Transaction OKEQ or by following this IMG menu path:

Controlling **•** General Controlling **•** Organization **•** Maintain Versions

Select VERSION 0 and double-click SETTINGS FOR EACH FISCAL YEAR to display the screen shown in Figure 1.

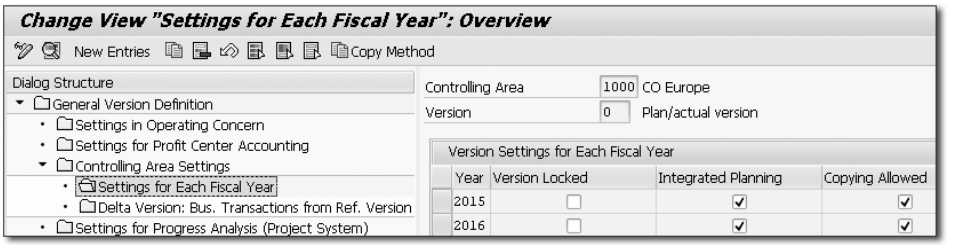

ð Figure 1 *Controlling Settings for Each Fiscal Year*

The Integrated Planning checkbox is selected. However, there is another related checkbox in the details screen, which you display by double-clicking a year, as shown in Figure 2.

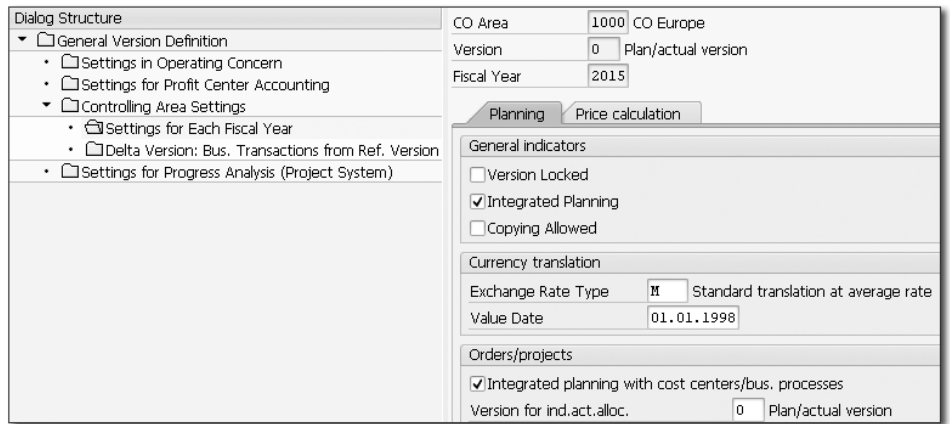

ð Figure 2 *Detailed Settings for Each Fiscal Year*

The INTEGRATED PLANNING checkbox in the GENERAL INDICATORS section of Figure 2 corresponds to the Integrated Planning checkbox in Figure 1. The Integrated planning with cost centers/bus. processes checkbox in the Orders/projects section of Figure 2 has a different function.

Let's discuss the two integrated planning checkboxes per version:

E Integrated Planning

Select this checkbox to activate integrated planning for Controlling with other applications, such as Special Ledger and Profit Center Accounting. If you select this checkbox, then every planning change creates a plan line item.

E Integrated Planning with Cost Centers and Activity-Based Costing To activate integrated planning for internal orders with Cost Center Accounting or activity-based costing, select this checkbox. Plan data is also passed on to profit center accounting and the extended general ledger if both checkboxes are selected.

You can also set the INTEGRATED PLANNING checkbox in the order type or in the internal order master data, which we'll discuss next.

## **Order Type and Master Data Checkboxes**

Maintain order types with Transaction OKT2 or by following this IMG menu path:

Controlling **•** Internal Orders **•** Order Master Data **•** Define Order types

Double-click an order type to display the screen shown in Figure 3.

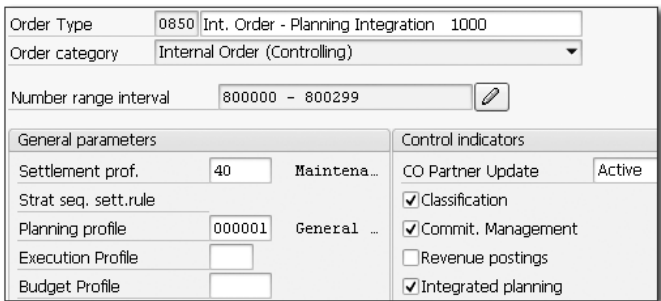

ð Figure 3 *Integrated Planning Checkbox in Order Type*

By selecting the Integrated planning checkbox in the order type, the same checkbox in the internal order is selected by default. Let's now look at the checkbox in the internal order master data. You maintain an internal order with Transaction KO02 or by following this menu path:

Accounting **•** Controlling **•** Internal Orders **•** Master Data **•** Special Functions **•** Change

Click the CONTROL DATA tab to display the screen shown in Figure 4.

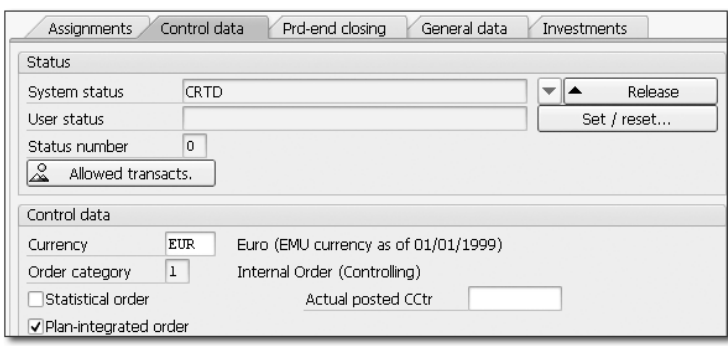

ð Figure 4 *Internal Order Control Data Tab*

You can deselect the PLAN-INTEGRATED ORDER checkbox shown in Figure 4, even though it's selected by default because the INTEGRATED PLANNING checkbox in the order type is selected. You cannot change this setting if planning data has been posted.

You can only use integrated planning for internal orders if the internal order already exists at the time of cost center planning, and you can use integrated planning for long-term orders.

If you plan activity inputs for an integrated planning order, then the scheduled activity is updated on the cost center providing the activity. During planned settlement of the order, the receiver cost center is debited with the order costs.

# <span id="page-6-0"></span>**Changing Material Master Fields Collectively**

*When you need to update or change a field entry in more than one material master, you can carry out mass changes with Transaction MM17.*

You can carry out changes to individual material masters with Transaction MM02, but many times you need to change a field entry in all material masters in a plant. Transaction MM17 is designed specifically to carry out mass changes in this case and is simple to use.

## **And Here's How …**

To collectively change fields in a material master, first determine the table and field name of the field you want to change. Then, enter these names in Transaction MM17, and display a list of all the entries to be changed. Next, select either all or some of the listed entries, enter the new values, and carry out a mass change. Let's follow each step in detail.

## **Step 1: Determine Table and Field Name**

Maintain a material master with Transaction MM02 or by following this menu path:

Logistics **•** Materials Management **•** Material Master **•** Material **•** Change **•** Immediately

Navigate to the Sales: sales org. 2 tab to display the screen shown in Figure 1.

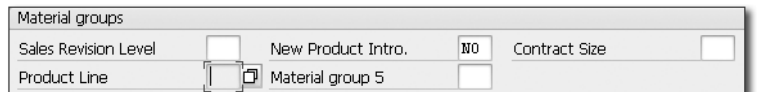

ð Figure 1 *Material Master Fields Example*

Left click in a field (PRODUCT LINE, in this example), and press  $\boxed{F1}$ . On the resulting screen, click the hammer and wrench icon to display the screen shown in Figure 2.

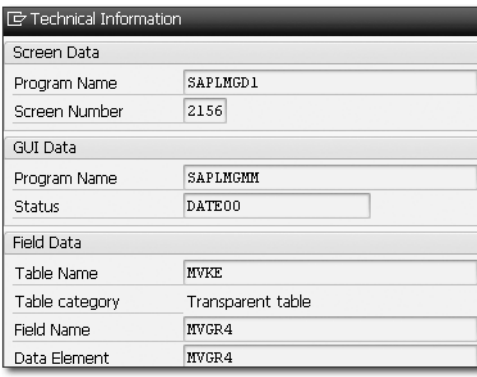

ð Figure 2 *Technical Help Screen*

Now that we know that the table name is MVKE and the field name is MVGR4, we can use Transaction MM17 to carry out mass changes.

## **Step 2: Display the List of Entries to Be Changed and Carry Out Mass Maintenance**

You carry out material master mass maintenance with Transaction MM17 or by following this menu path:

Logistics **•** Materials Management **•** Material Master **•** Material **•** Mass **MAINTENANCE** 

Scroll down the list of table names and select Table MVKE. Next, click the FIELDS tab, and select the field name, as shown in Figure 3.

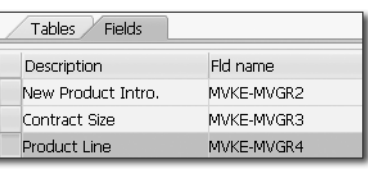

± Figure 3 *Select Field Name*

Click the Execute icon to display the screen shown in Figure 4.

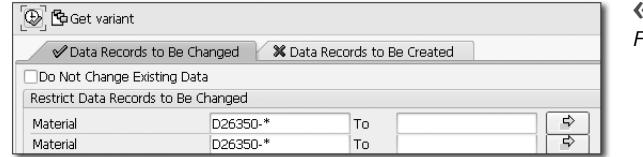

± Figure 4 *Selection Criteria For List of Materials*

Enter the selection criteria for the list of materials to be changed, and click the Execute icon to display the screen shown in Figure 5.

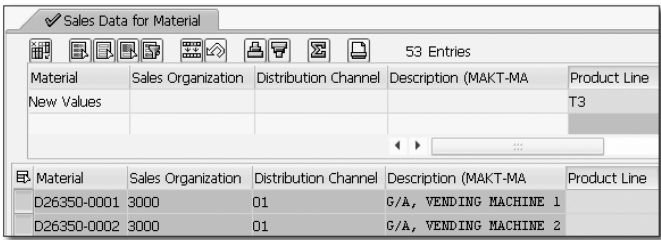

ð Figure 5 *List of Materials Selected*

A list of 53 material masters that match the selection criteria appear in this example. All entries are automatically selected. You can deselect any materials to remove them from the mass maintenance procedure.

PRODUCT LINE appears as a column, because we selected it in Figure 5. You can change the column or add additional columns by clicking the SELECT FIELDS icon on the left. In this example, we've entered T3 as the new value to be copied to all 53 materials. Click the CARRY OUT A MASS CHANGE icon to populate T3 to all 53 rows, and click Save to carry out the changes to the material masters.

Review the resulting list of messages to determine if all proposed changes were carried out. If any of the material masters are being individually maintained with Transaction MM02 during mass maintenance, then an error message will result.

# <span id="page-8-0"></span>**Perform Multiple Valuations with the Material Ledger**

*The material ledger enables you to valuate your inventory in multiple currencies and is the basis of actual costing.*

The material ledger has two basic functions:

- $\triangleright$  To carry material prices in multiple currencies and valuations
- $\blacktriangleright$  Actual costing

Let's discuss the first bullet point in detail.

## **And Here's How …**

Without the material ledger, inventory valuation is carried in company code currency and legal valuation. The material ledger enables the system to carry inventory in two additional currencies and valuations. In addition, all goods movements are updated in up to three currencies and valuations.

You can activate the material ledger components of multiple inventory valuations and actual costing separately. You should fully test which currencies and valuations you need before activating the material ledger because you cannot change these settings later in a production system. For more information, read OSS Note 53947 (Changing currencies after production startup).

If you use multiple valuation approaches, SAP recommends activating the material ledger in all valuation areas within a company code.

During the material ledger implementation, you can copy additional local currencies from Financial Accounting (FI). It's a good practice to have the same valuation approaches in both FI and the material ledger, so that documents in both modules are comparable. A valuation approach is the combination of currency type and valuation. The first step in introducing the material ledger to multiple valuations is setting up FI local currencies. For more information, read OSS Note 122008 (Activate transfer prices/multiple valuation approaches).

You can maintain additional local currencies in FI with Transaction OB22 or via the following IMG menu path:

Financial Accounting **•** Financial Accounting Global Settings **•** Company Code **•** Parallel Currencies **•** Define Additional Local Currencies

The screen shown in Figure 1 is displayed.

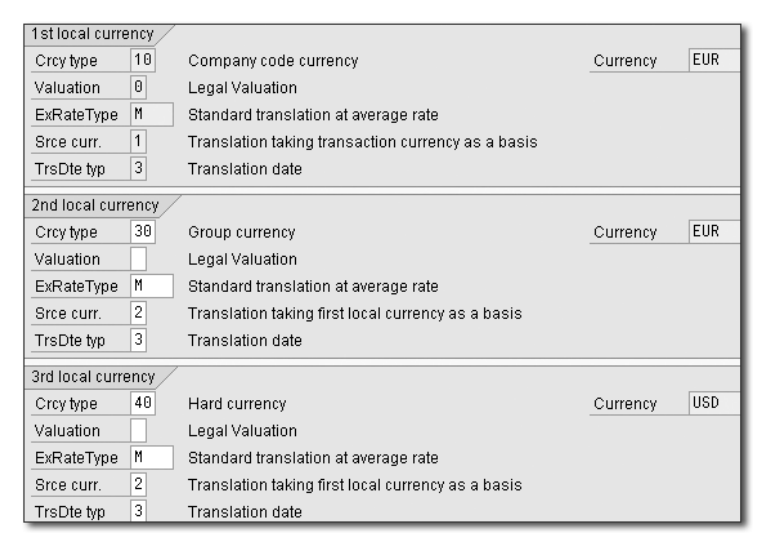

ð Figure 1 *Define Additional Local Currencies for Company Code*

It's mandatory to define at least one local currency in FI as shown in the 1st LOCAL currency section. This local currency includes company code currency and legal valuation. All first local currency fields are grayed out and cannot be changed.

If you define additional local currencies, every FI document will include the postings in the additional local currencies. You may need to add additional document layout columns to display the additional currencies in FI documents. The material ledger doesn't have to be activated to define additional local currencies in FI. The material ledger only refers to postings related to inventory transactions, whereas the settings in Figure 1 refer to all FI postings.

If you use transfer prices when moving materials between legal entities, the material ledger allows you to view inventory valuations for both, including transfer pricing (company code currency and legal valuation) for legal reporting, and excluding transfer pricing (group currency and group valuation) for internal management and consolidated reporting requirements.

## <span id="page-10-0"></span>**Display Data Directly with Data Browser**

*You can view data in tables directly with the Data Browser.*

The Data Browser lets you access information in tables directly without writing a custom report. It's a powerful standard reporting tool for managers, power users, and consultants.

Two transactions are available for running the Data Browser. Transaction SE16N is a more recent version of Transaction SE16, and while it's more user friendly, both transactions work well. Let's look at each in turn.

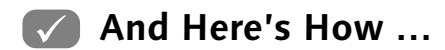

You can run the Data Browser with Transaction SE16 or via the following menu path:

Tools **•** ABAP Workbench **•** Overview **•** Data Browser

Type in the table name and press  $\boxed{\text{Enter}}$  to display the screen in Figure 1.

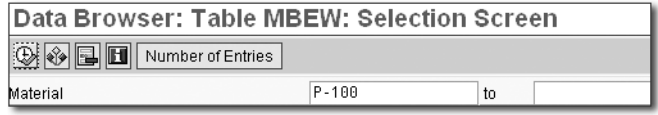

ð Figure 1 *SE16 Selection Screen*

This selection screen allows you to enter parameters that restrict the data in the following results screen. Select SETTINGS · FIELDS FOR SELECTION from the menu bar to maintain the available selection fields.

Click the Number of Entries button to display the number of entries that meet the selection criteria. Select SETTINGS · USER PARAMETERS from the menu bar to display the screen in Figure 2.

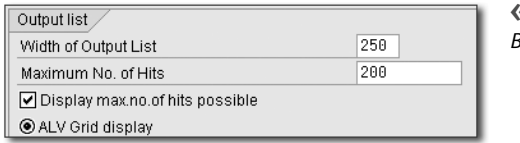

± Figure 2 *SE16 User Parameters Dialog Box*

Select the ALV GRID DISPLAY radio button to display a user-friendly results screen with the ALV (ABAP List Viewer) grid. The WIDTH OF OUTPUT LIST field isn't relevant in this case, because all possible columns are displayed.

The Maximum No. of Hits field limits the number of rows displayed in the results screen. The system remembers your entry in this field.

You can only run Transaction SE16N by transaction code. The screen in Figure 3 is displayed.

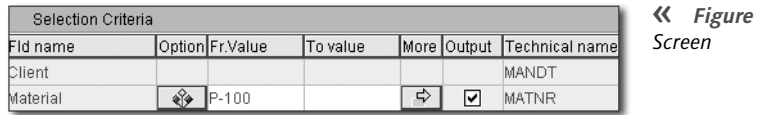

± Figure 3 *SE16N Selection* 

This selection screen lists all of the possible selection fields by default. Select EXTRAS • CHANGE SETTINGS from the menu bar to display a list of user parameters. Type in your selection criteria and execute to display the screen in Figure 4.

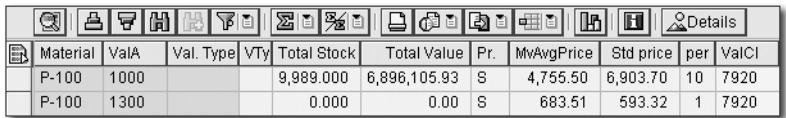

ð Figure 4 *SE16N Results Screen*

The ALV grid is displayed by default. This screen lets you easily sort, filter, sum, subtotal, hide and move columns, and export data to Excel.

# <span id="page-12-0"></span>**Contents**

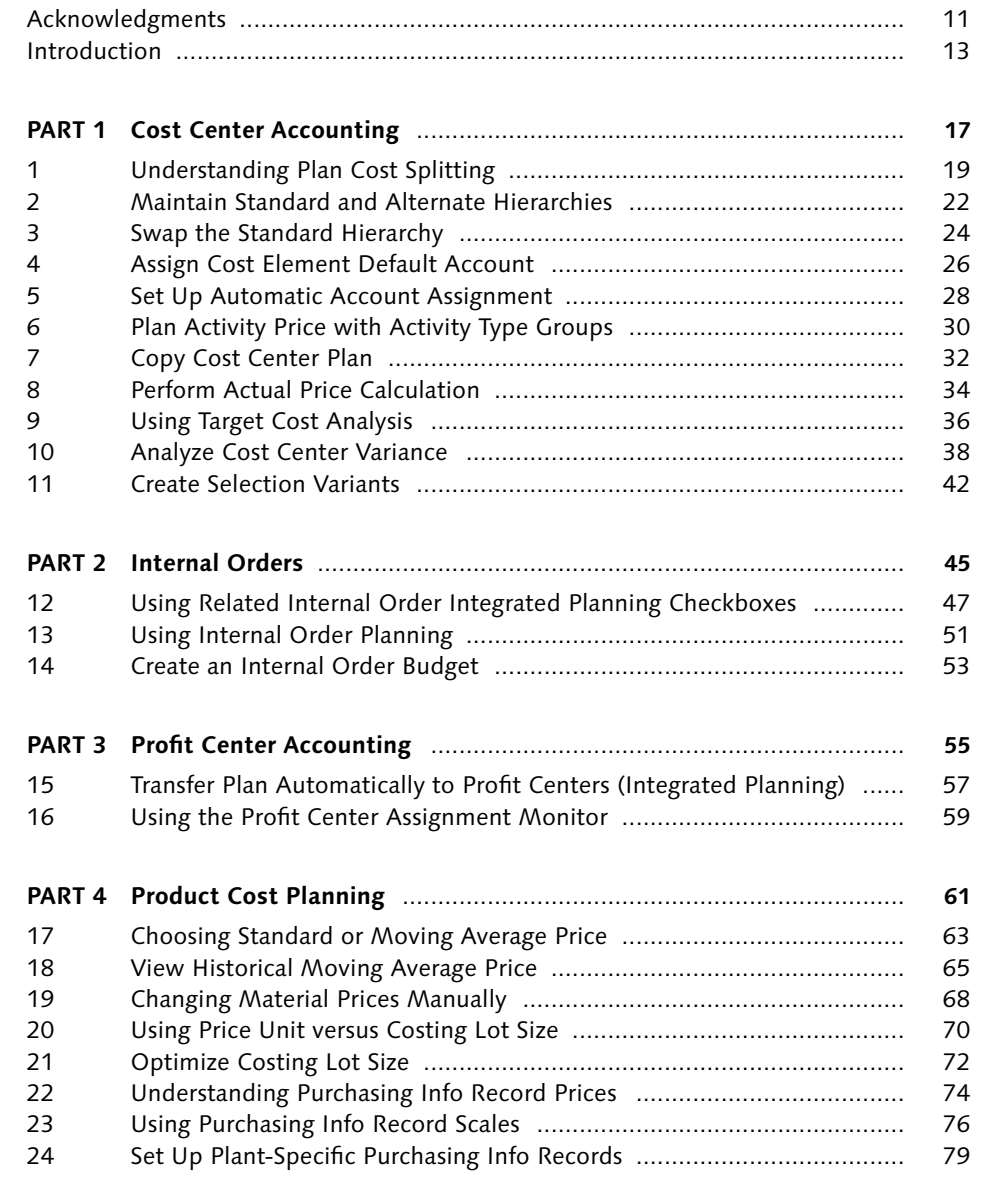

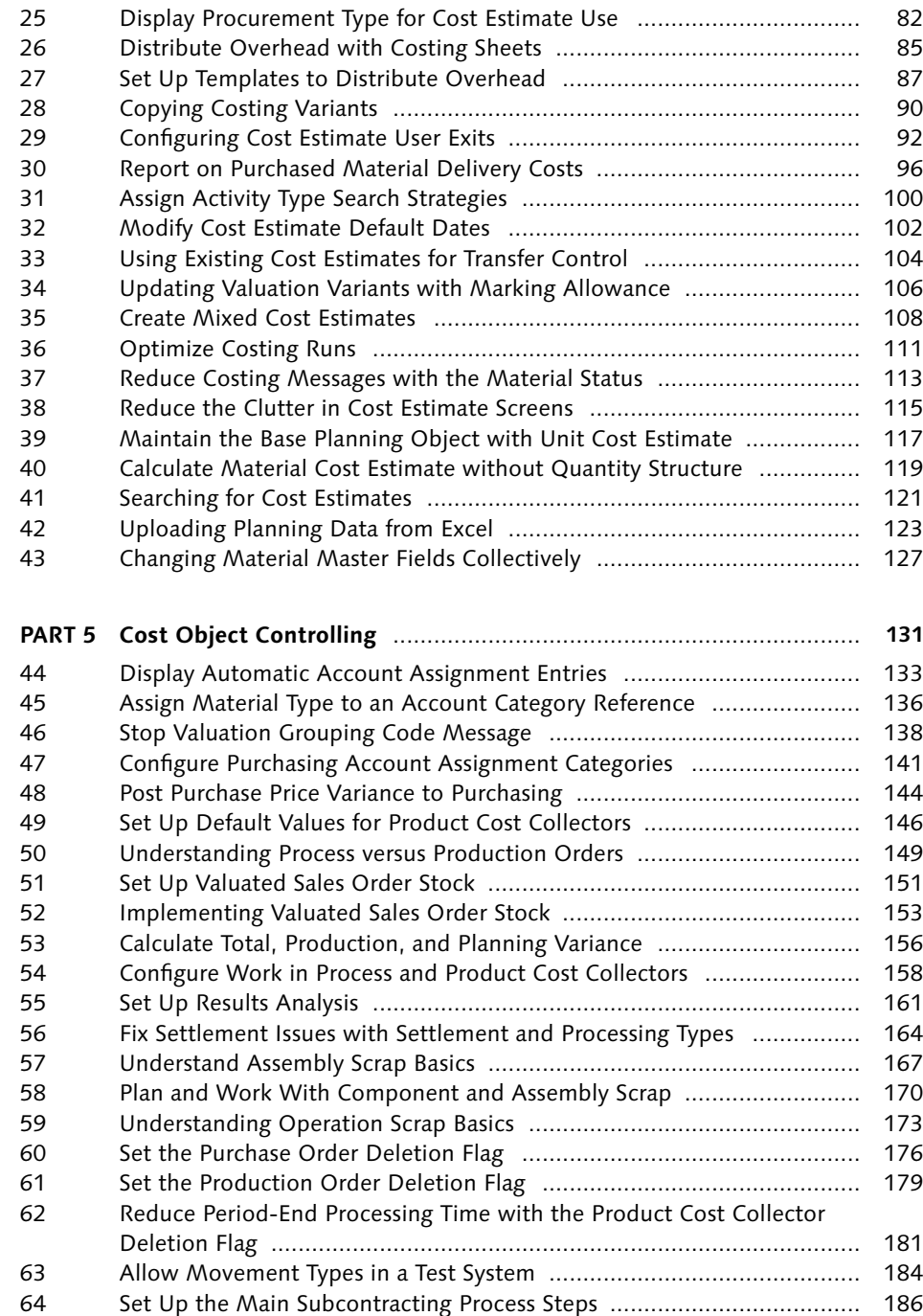

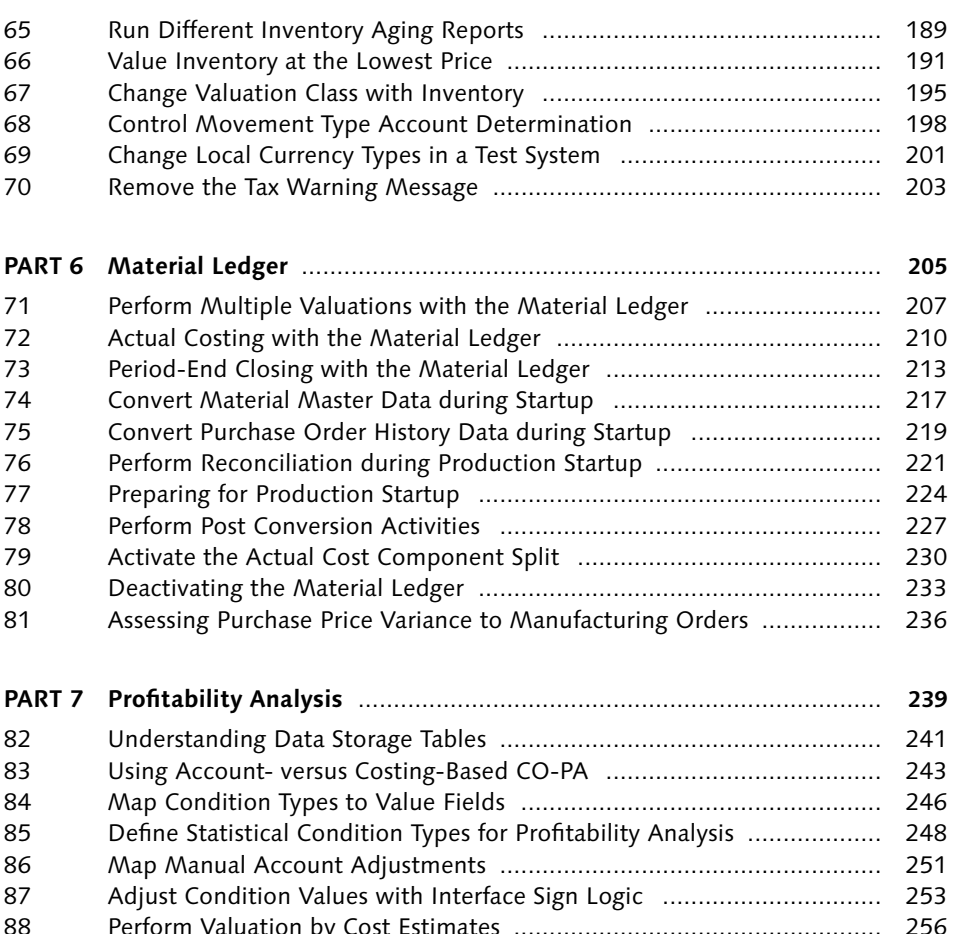

## Perform Valuation by Cost Estimates .................................................... 256 Settle Production Variances to CO-PA .................................................. 258 Create Summarization Levels for Better Reporting ................................ 261 Display Mapped Postings with the Customizing Monitor ..................... 263 Set Up Valuation Costing Keys ............................................................. 265

Modify Additional Fields for Sales Order Reporting .............................. 268

## **PART 8 Controlling General** ............................................................................ **273**

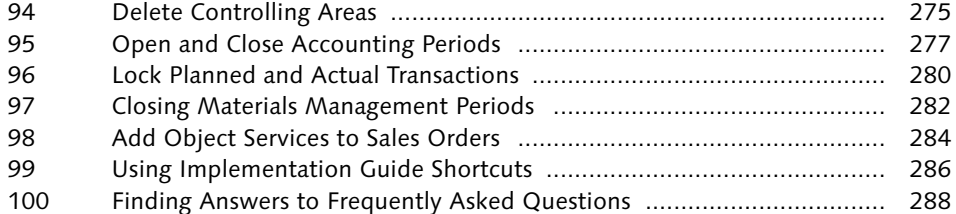

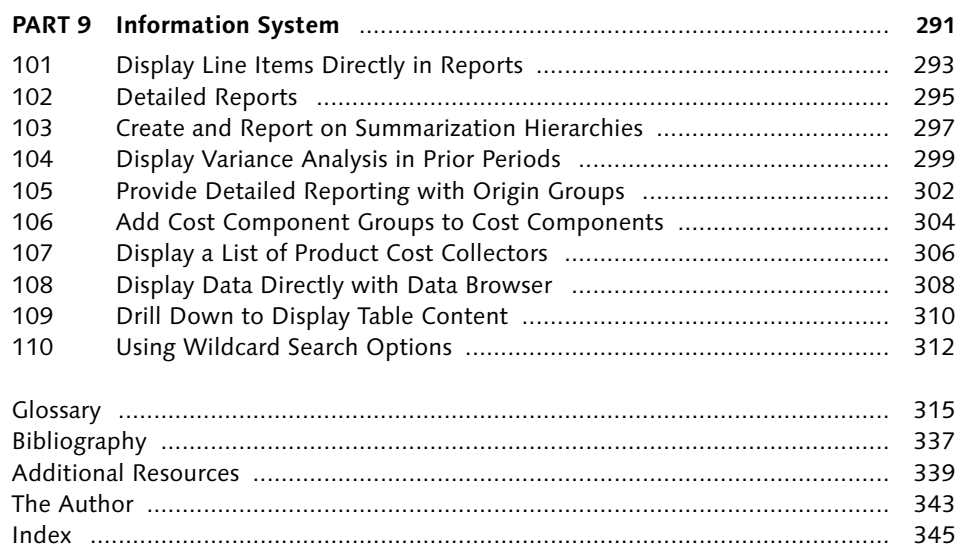

# <span id="page-15-0"></span>**Index**

### **A**

ABAP program, 93 ABAP Workbench, 308 Account *assignment,* 198 *balances,* 222 *maintenance,* 225 Account assignment category, 141, 152 *cost center,* 142 *K,* 141 *maintain,* 141 *material master,* 142 *purchase order,* 141 *settings,* 142 *Table T163K,* 142 Account-based CO-PA, 243 Account category reference, 136 *button,* 137 *field,* 137 Account determination, 139 Accounting document, 67, 228, 294 *material,* 67 *selection,* 227 *type,* 67 Accounting period, 277, 282 *close,* 277 *open,* 277 Accounting postings, 277 Accounting transactions, 227 *modifier,* 134*,* 200 Account type, 277 *possible entries,* 278 Activities, 150, 169 Activity *dependent costs,* 19 *independent costs,* 20 *price,* 20 Activity-based costing, 49 *confirmation,* 296

Activity-dependent costs, 19 Activity-independent costs, 19, 38 Activity price, 30, 85, 103 *fiscal year current,* 101 *most up-to-date plan price,* 101 Activity quantity, 87, 167, 173 Activity type, 20, 31, 19, 20 *confirmation,* 87 *groups,* 30 *overhead,* 85 *price,* 123*,* 124 Activity type price *form based,* 31 *free entry,* 31 Actual activity price, 35 Actual cost center assessment cycle, 237 Actual cost component, 229 Actual cost component split, 230 *activate,* 231 *CO-PA reporting,* 232 *different valuations,* 231 *material master,* 231 *plants,* 231 *productive start,* 231 *valuations,* 231 *value fields,* 232 Actual costing, 207, 210, 213, 225, 229, 230, 323 *accrual account,* 216 *activate,* 211 *actual bill of material,* 215 *actual cost component,* 229 *assign plants,* 215 *company code currency,* 215 *costing cockpit,* 229 *determine sequence,* 215 *finished products,* 215 *flow step column,* 215 *following period,* 225 *materials movements,* 225 *multilevel,* 225

Actual costing (Cont). *multilevel price determination,* 211 *preliminary periodic unit price,* 214 *purchase price difference,* 215 *resource usage,* 229 *run,* 212*,* 215 *selection,* 215 *valuation approaches,* 215 Actual cost of goods sold, 236 Actual costs, 157 Actual cost splitting, 38 Actual price, 210 Actual price calculation, 35 *information system,* 35 *revaluation,* 35 Actual quantity structure, 211 Alternate hierarchy, 24 ALV grid display, 309 *default,* 309 Always recost material, 288 Assembly, 167 *scrap,* 167*,* 170*,* 174 *type,* 154 Assembly processing, 154 *dynamic,* 154 *static,* 154 Assessment *cycle maintenance,* 244 Assignment line, 252 Assignment monitor, 59, 60 *drill down,* 60 *material master view,* 60 *material type,* 60 *menu bar,* 60 *object,* 60 *unassigned materials,* 60 Assign variances, 214 Authorization group, 278 *account type +,* 278 *Interval 1,* 278 *Interval 2,* 278 *select users,* 278 Authorized users, 277 Automatic account assignment, 27, 28, 29, 200 *configuration,* 27

*new entries,* 29 *priority,* 29 Automatic account determination, 211 Automatic postings *configure,* 135 *standard documentation,* 135 Automatic variance calculation, 38 Availability control, 53 *action field,* 54 *activate,* 53 *activation type,* 53 *annual budget,* 53 *automatic activation,* 53 *automatic email,* 54 *budget allocation,* 53 *budget manager,* 54 *budget overrun,* 54 *controlling area currency,* 53 *defined tolerances,* 53 *error message,* 54 *object currency,* 53 *overall budget,* 53 *overall checkbox,* 53 *person responsible,* 54 *tolerance limits,* 54 *warning message,* 54

## **B**

Balance sheet account, 336 Base planning object, 117, 119 *basic structure,* 117 *cost element,* 118 *cost estimate,* 117 *explode,* 120 *header,* 117 *price,* 118 *price unit,* 118 *resource,* 118 *unit cost estimate,* 120 *valuation,* 117 Batch inventories, 147 Beginning inventory, 224 Beverage manufacturer, 87 Billing, 243 Bill of materials, 103

*actual,* 211 *item,* 171*,* 174 Budget profile, 53 Bulk material, 94 *BOM item,* 94 *cost center,* 94 *costing,* 92 *error message,* 94 *itemization,* 94 *overhead cost component,* 94 Business area, 29 Business transaction, 229, 252, 295 By-product, 150

BOM, 120, 149

## **C**

Capacity, 150 Catalyst, 150 Characteristic, 243, 251, 252 *assign to operating concern,* 270 *create,* 269 *create values,* 270 *FI posting,* 252 *group,* 251 *required entry,* 252 *value,* 242 Characteristic value, 262 *blank,* 262 *fixed,* 262 *free,* 262 *single value,* 262 *summarized,* 262 Chart of accounts, 134, 142 Circulating material, 150 Client 000, 275 Closing periods *Controlling,* 280 *Financial Accounting,* 280 *Materials Management,* 280 CO, 26 Collective requirements material, 155 Commercial *price field,* 191 Company *manufacturing,* 256

*retail,* 256 *structure,* 22*,* 24 Company code, 221 *currency,* 213*,* 216 Comparison price, 193 Component, 167 *quantity,* 170*,* 173 *scrap,* 170 Condition *discount,* 75 *purchasing,* 75 *tax,* 75 *value,* 253 Condition table *company code,* 98 *condition types,* 98 *origin group,* 98 *valuation area,* 98 Condition type, 246, 256, 264 *general ledger account,* 246 *map,* 246*,* 247 *other values,* 246 *revenue,* 246 *sales deduction,* 246 *transfer to CO-PA,* 246 Configurable materials, 151 Confirmation, 295, 296 Consumption, 211, 216 Consumption accounts, 96 *identify,* 96 Contribution margin, 253 Control costs, 157 Controlling, 26, 242, 246 *applications,* 242 *periods,* 299 Controlling area, 24, 27, 29, 33, 58, 93, 245, 275, 302 *0001,* 275 *country-specific data,* 275 *currency,* 245 *customizing data,* 275 *deletion,* 275 *maintain,* 24

*settings,* 58

*standard delivered,* 275 *standard hierarchy,* 24

Controlling period lock, 280 *39 listed transactions,* 281 *company code,* 280 *controlling area,* 280 *deletion flag status,* 281 *financial postings,* 280 *fiscal year,* 280 *inventory postings,* 280 *lock period button,* 281 *lock transaction button,* 281 *period column,* 281 *period-end processing,* 281 *product cost collector,* 281 *production order,* 281 *settlement,* 281 *transaction row,* 281 *transactions,* 280 *variance calculation,* 281 *version,* 280 CO-PA, 264 *make-to-order,* 247 *make-to-stock,* 247 *PA transfer structure,* 247 *record type C,* 247 *record type F,* 247 Co-product, 150 COS, 152, 256 *accounts,* 246 *customer,* 246 *goods receipt,* 246 *inventory,* 246 *postings,* 246 *shipped,* 246 Cost, 51, 253 *condition,* 75 *object,* 26 *planning,* 51 Cost accountant, 105 Cost analysis, 119 Cost center, 26, 34, 57, 59, 19, 144, 196, 199 *activities consumed,* 36 *activity consumption,* 37 *activity-dependent planning,* 36 *activity-independent costs,* 38 *activity price planning,* 36 *activity type combination,* 38 *activity types,* 38

*actual balance,* 34 *actual costs,* 36*,* 38 *actual cost splitting,* 38 *actual credit,* 37 *actual/plan report,* 36 *allocate debits,* 34 *assessment,* 244 *assignment,* 145 *assign per plant,* 29 *balance,* 36*,* 39 *choose template,* 32 *controlling area,* 33 *copy actual to plan,* 33 *copy plan to plan,* 32*,* 33 *cost element planning,* 36 *default,* 28*,* 144*,* 145 *drag and drop,* 23 *equivalence number,* 38 *fiscal year,* 58 *fixed costs,* 36 *fixed portion,* 37 *group,* 20*,* 23*,* 25 *input variance,* 39 *input variance category,* 39 *manager,* 246 *mandatory field,* 29 *multiple versions,* 33 *operating rate,* 37 *output variance,* 41 *output variance category,* 39 *plan,* 32 *plan costs,* 36*,* 37 *plan data,* 58 *plan debit,* 37 *plan line item,* 58 *planning,* 50 *primary cost planning,* 36 *real time,* 37 *reassign,* 25 *resource consumption,* 37 *responsible person,* 38 *revaluation at actual prices,* 34 *revalue orders,* 34 *scenario planning,* 33 *splitting rules,* 38 *standard hierarchy,* 23*,* 24 *suppress field,* 29

Cost center (Cont.) *target cost analysis,* 36*,* 38 *target costs,* 38 *target debit,* 37 *target version,* 38 *template,* 32 *under/over absorption,* 36*,* 244 *under/overabsorption,* 34 *variable costs,* 36*,* 37 *variance,* 34*,* 38 *variance analysis,* 36*,* 38 *variance calculation,* 38*,* 39 *version,* 33*,* 58 Cost component, 96, 302 *Active checkbox,* 303 *columns,* 305 *configuration,* 302 *cost element,* 302 *cost summarization,* 305 *current,* 303 *groups,* 305 *material,* 94 *new,* 303 *overhead,* 94 *raw materials,* 302 *structure,* 99*,* 303 *view,* 116 Cost component split *actual,* 229 *auxiliary,* 99 *main,* 99 Cost element, 27, 87, 118, 119, 264 *analysis,* 295 *assessment,* 244 *business transactions,* 295 *Default Account Assignment tab,* 26 *details,* 295 *expense,* 246 *group,* 264 *largest variance,* 295 *maintain,* 26 *master data,* 27 *number,* 26 *revenue,* 246 *rows,* 295 *sales deduction,* 246 *Type 1,* 246

Index

*Type 11,* 246 *Type 12,* 246 *variance analysis,* 293 Cost estimate, 82, 92, 110, 115, 116, 121, 122, 174, 304 *archive,* 121 *assembly,* 104 *calculation,* 71 *clutter,* 115 *collective,* 71*,* 73 *component,* 104 *cost components,* 94 *costing date from,* 103 *costing date to,* 103 *costing run,* 71 *current year,* 105 *custom report,* 95 *date fields,* 102 *default dates,* 102 *enhancement,* 92 *example report,* 95 *existing,* 105 *itemization,* 94 *list reports,* 304 *maximum possible date,* 103 *menu bar,* 95 *mixed,* 110 *operation scrap,* 174 *other,* 105 *own plant,* 105 *preliminary,* 157*,* 159 *product,* 104 *quantity structure date,* 103 *screen,* 115 *search,* 122 *single,* 71*,* 73 *standard,* 100*,* 157*,* 159 *standard layout,* 94 *user exits,* 92 *valid from,* 122 *valuation date,* 103 Costing 2 view, 303 *future column,* 106 Costing-based CO-PA, 259, 260 Costing key, 256 *maintain,* 265 *material,* 266

Costing key (Cont.) *material type,* 267 *period indicator,* 266 *point of valuation,* 267 Costing lot size, 71, 72, 76 *automatically adjust,* 71 *blank,* 77 *cost estimate selection screen,* 77 *Costing 1 view,* 77 *default,* 77 *default value,* 71 *mandatory field,* 71 *manually change,* 71 *purchasing info record,* 77 Costing run, 73, 104, 111, 113, 114, 168, 171, 174, 288 *cost estimate,* 113 *default settings,* 112 *discontinued materials,* 113 *error management,* 112 *error message,* 112 *logistics master data,* 113 *messages,* 113 *missing bill of materials,* 113 *obsolete materials,* 113 *production,* 113 *routing,* 113 *selection step,* 288 *select material,* 114 *unnecessary messages,* 113 Costing sheet, 85, 87, 89, 256, 257 *base,* 86 *components,* 86 *credit key,* 86 *origin group,* 86 *overhead rate,* 86 *overview screen,* 86 *rows,* 86 Costing type, 90, 288 Costing variant, 94, 97, 103, 111, 116, 117, 147, 256, 265, 288 *component,* 90 *control tab,* 104 *date control,* 103 *itemization,* 112 *maintain,* 90 *manufacturing order actual,* 100

*manufacturing order plan,* 100 *messages online,* 112 *miscellaneous tab,* 111 *permitted,* 107 *save error log,* 112 *saving allowed,* 112 *system supplied,* 90 *transfer control,* 104 *update parameters,* 112 *update tab,* 112 *valuation variant,* 100*,* 103 Costing version, 108, 109, 288 Cost of goods *manufactured,* 243 *sold,* 249 Cost of sales, 152, 153, 161, 256, 257 Costs *actual,* 157 *control,* 157 *fixed,* 37 *target,* 37 *variable,* 37 Country-specific data, 275 Cross-company code costing, 93 *activate,* 93 *current valuation,* 93 Cumulative price differences, 215 Currency, 70 *decimal places,* 70 *local,* 245 *operating concern,* 245 *transaction,* 245 *type,* 213*,* 218*,* 219 Current valuation, 69 Customer, 242, 243 *orders,* 151 *segment,* 154 *warehouse,* 251 Customer stock *nonvaluated,* 163 *valuated,* 163 Customizing data, 275 Customizing monitor *assessment,* 264 *column headings,* 264 *direct postings from FI/MM,* 264 *flows of actual values,* 264

Customizing monitor (Cont.) *legend button,* 264 *order and project settlement,* 264 *PA transfer structure,* 264 *SD conditions,* 264 *value field analysis,* 264 *value field view,* 264

## **D**

Database *displayed statistics,* 228 *new statistics,* 228 *performance,* 227 *statistics,* 227 *table statistics status,* 228 *update statistics,* 227 Data browser, 97, 308, 310 *ABAP Workbench,* 308 *ALV grid display,* 309 *consultants,* 308 *custom report,* 308 *managers,* 308 *maximum number of hits,* 309 *menu bar,* 309 *Number of entries button,* 309 *parameters,* 309 *power users,* 308 *results screen,* 134 *SE16,* 308 *SE16N,* 308 *selection criteria,* 134 *selection fields,* 309 *selection screen,* 97*,* 309*,* 311 *standard reporting,* 308 *transactions,* 308 *user friendly,* 308 *user parameters,* 309 Data collection, 300, 301 *current period,* 298 *number of records read,* 298 *open financial periods,* 298 *previous period,* 298 *results screen,* 298 Dead stock report, 190 Default account assignment, 27

Default cost center, 28 Default dates, 102 Default object, 26 Default parameters, 126 Default rule, 147 Default values, 146 Default values for buyers, 80 *assign,* 80 *parameter ID EVO,* 80 *user profile,* 80 Deletion flag, 181, 197 *additional information,* 98*,* 99*,* 183 *deselect,* 183 *error messages,* 176 *prerequisites,* 181 *production order,* 176 *purchase order,* 176 *revocable,* 183 *select,* 183 *set,* 181*,* 197 Deletion indicator, 180 *not revocable,* 180 Delivered, 290 Delivery charges, 75 Delivery costs, 96 *button,* 75 *cost components,* 96 *origin groups,* 96 Delivery values, 147 Detailed report *all periods,* 296 *confirmation,* 296 *cost element,* 295 *largest quantity,* 296 *line item details,* 296 *one period,* 296 *range of periods,* 296 *sort column,* 296 *variance analysis,* 295 Discount condition, 75 Display table contents, 310 Distribution rule, 147, 164, 165 *automatically create,* 165 *dynamic,* 147 *manually create,* 165 *product cost collector,* 165

Document flow, 290 *status,* 290 Documents *accounting,* 294 *Financial Accounting,* 208 *material,* 294 *material ledger,* 208 *source,* 294 Drill down, 293 Dummy profit center, 59 *minimize postings,* 59 *reconcile,* 59 Duty costs, 96

## **E**

Effective price, 75 Ending inventory, 224 *quantity,* 215 Enhancement, 93 *COPCP001,* 93 *COPCP003,* 94 *COPCP004,* 94 *COPCP005,* 94 *local object,* 93 *SAPLXCKA,* 95 Environment, 87 *available,* 88 *define,* 87 *hierarchy,* 87 *standard system,* 88 Equivalence number, 20, 38 Example program code, 94 Excel, 69 *planning,* 123 Existing product, 104 Existing quantity structure, 120 Expense, 246 *analyzable,* 246 *controllable,* 246 *cost element,* 246 *posting,* 26 *primary,* 246 Externally procured, 93 External processing, 100, 176

External systems, 226 *materials,* 226

## **F**

Field *name,* 310*,* 311 *name position,* 60 Field-specific help, 310 Final billing, 290 Financial accounting, 251 *additional local currencies,* 208 *company code currency,* 208 *corrections,* 252 *document,* 208 *first local currency,* 208 *legal valuation,* 208 *local currencies,* 208 *manually adjust,* 251 Financial documents, 59 Finished products, 64 First local currency, 222 Fiscal year, 105, 224 Fixed costs, 20, 37 Fixed portion, 37 Fixed production costs, 72 Flexible margin reporting, 265 Freight costs, 96 Frozen data, 261 Function, 88 Future column, 106

## **G**

General data selection, 125 General ledger, 64, 195 General ledger account, 136, 198, 203 *default,* 141 General table display, 133 *account modifier,* 134 *chart of accounts,* 134 *company code,* 134 *grouping codes,* 134 *inventory movement,* 134

General table display (Cont.) *SE16N,* 133 *valuation class,* 134 General version definition, 58 Generic file name, 126 GL accounts, 133, 134 Goods issue, 29, 134, 198, 295 *manual,* 29 Goods movement, 66, 133, 196, 199, 223 *automatic posting,* 133 *reversing,* 225 Goods receipt, 66, 68, 144, 228, 295, 328 *strategy sequence,* 154 Gross price, 75 Grouping code, 134 Group valuation, 307

### **H**

Hierarchies, 22 Hierarchy node, 23 Historical information, 300 Historical price, 65

## **I**

Implementation guide (IMG), 286 *activity,* 287 *actual transaction,* 286 *alternatives,* 286 *binocular icon,* 287 *choose customizing project,* 287 *costing sheets,* 286 *customizing icon,* 287 *define costing sheets,* 287 *favorites,* 287 *IMG,* 286 *Implementation guide,* 286 *menu bar,* 286 *menu path,* 286 *navigation shortcuts,* 286 *results analysis,* 287 *shortcuts,* 287 *technical help,* 286

*transactions,* 286*,* 287 *Transaction SPRO,* 286*,* 287 *transaction text,* 286 Includes, 92 In-house production, 83 Initial cost planning, 117 Initial research, 119 Installations, 227 Integrated planning, 47, 58 *internal order,* 47 Internal order, 49, 51, 53 *availability control,* 53 *budget,* 53 *budget profile,* 53 *long duration,* 51 *order type,* 52 *planning,* 51*,* 52 *planning profile,* 51 *short duration,* 51 *standard report,* 52 Internal order budget, 53 *annual budget,* 54 *annual level,* 53 *approved funds,* 53 *assigned amount,* 54 *availability control,* 53 *budget manager,* 54 *budget profile,* 53 *budget supplement,* 54 *current budget,* 54 *manual journal entry,* 54 *original budget,* 54 *overall budget,* 54 *overall level,* 53 *planned total,* 54 Internal order planning *annual level,* 51 *cost element level,* 51 *future time frame,* 51 *order type,* 52 *overall level,* 51

> *past time frame,* 51 *planning profile,* 51

*primary cost element group,* 51 *primary cost elements,* 51 *primary costs button,* 52 *standard report,* 52

Intra material, 150 Inventory, 150, 168, 174, 246 *aging reports,* 189 *alternate value,* 192 *balances,* 221 *batches,* 190 *commercial,* 116 *dead stock report,* 190 *existing,* 195 *existing value,* 191 *lowest value determination,* 192 *market price,* 191*,* 192 *movement,* 59*,* 195*,* 294 *not required,* 190 *postings,* 139 *procured price,* 191 *quantity,* 195 *reporting,* 213 *reports,* 189 *revalue,* 69*,* 191 *safety stock,* 190 *settlement,* 195 *slow-moving items report,* 189 *standard reports,* 189 *stocks,* 191 *surplus stocks,* 190 *tax based,* 116 *transaction,* 64 *transfer,* 195*,* 196 *valuation,* 64*,* 65*,* 103*,* 108*,* 207 *valuation scenarios,* 192 *value carefully,* 192 *written off in future,* 189 Inventory quantity, 184 *adjust,* 184 *adjust manually,* 184 *controlled adjustment,* 184 *controlled process,* 184 *correct,* 184 *manual adjustment,* 184 *physical inventory,* 184 *production order,* 184 *purchase order,* 184 *test system,* 184 Inventory upload, 184 *after go-live,* 184

*initial,* 184 *system implementation,* 184 Invoice price, 68 Invoice receipt, 68, 144 Item category, 118

Joint process, 150 Journal entry, 203

### **L**

**J**

Layout, 125 Lead column, 124 Legacy systems, 226 Legal reports, 277 Legal valuation, 307 *approach,* 213 Line item report, 293 *activity confirmations,* 294 *inventory movement,* 294 *linked documents,* 294 *long runtimes,* 293 *material documents,* 294 *posting date range,* 293 *quantity,* 294 *relationship browser,* 294 *sort,* 294 *source documents,* 294 *value,* 294 Local currencies, 201 Lot size variance, 71, 72

#### **M**

Maintain variant, 180 Make-to-order, 247 *specific project,* 247 *specific sales order,* 247 Make-to-stock, 247 Management accountants, 189 Management reports, 277

Manual entry, 26 Manual financial corrections, 252 Manual goods receipt, 185 Manufacturing costs, 297 Manufacturing order, 85, 152, 161, 164, 176 *control tab,* 161 *cost,* 101 *cost analysis,* 101 *distribution rule,* 164 *first distribution rule,* 165 *no revenue,* 161 *preliminary cost estimate,* 153 *remove,* 176 *results analysis key,* 161 *settlement profile,* 165 *work in process,* 161 Margin contribution, 241 Market price, 192 Market segment, 243 Marking allowance *authorization,* 107 *company code,* 107 *costing version,* 107 *green traffic light icon,* 107 *permitted costing variant,* 107 *permitted valuation variant,* 107 *posting period,* 107 *red traffic light icon,* 107 Mass change, 127 Master data, 117, 149, 217, 220 *change,* 27 *collectively process,* 43 *display,* 310 *group,* 42 *internal order,* 49 Master recipe, 149 Material, 265 *availability,* 82 *group,* 142 *movement,* 228 *number,* 141 *price analysis,* 216 *stock account,* 210*,* 216 *transactions,* 214 *type,* 136*,* 195*,* 226*,* 265 *valuation,* 69

Material cost estimate, 119, 169 *without quantity structure,* 119 *with quantity structure,* 120 Material cost estimate procedure *possible entries,* 114 Material document, 227, 294 *number,* 197 *reverse,* 197 Material ledger, 68, 207, 210, 213, 233 *account balances,* 222 *Accounting 1 view,* 218 *accounting document,* 228 *accrual account,* 210 *activate,* 207*,* 211*,* 233 *activation,* 213*,* 219 *activation checkbox,* 217 *activation timing,* 224 *actual bill of material,* 211 *actual costing,* 207*,* 210*,* 225*,* 229*,* 230 *actual costs,* 210 *actual price,* 210*,* 230 *actual quantity structure,* 211 *additional local currencies,* 208 *beginning inventory,* 224 *block materials,* 222 *category,* 214 *clean data,* 224 *company code,* 207*,* 221 *company code currency,* 207 *components,* 207 *consolidated reporting,* 209 *consumption,* 230 *conversion,* 222 *conversion performance,* 220 *conversion program,* 217 *create materials,* 225 *cumulative price differences,* 215 *currency type,* 208*,* 213*,* 218*,* 219 *data,* 221*,* 229 *database statistics,* 227*,* 228 *deactivate,* 233 *deletion flag,* 225 *different valuations,* 231 *document,* 64*,* 208*,* 210*,* 213 *ending inventory,* 224 *existing data,* 224 *external systems,* 226

Material ledger (Cont.) *financial accounts,* 211 *finished product,* 211 *finished products,* 230 *first local currency,* 222 *fiscal year start,* 224 *following fiscal year,* 224 *goods movements,* 207*,* 223*,* 224 *goods received,* 225 *group currency,* 209 *group valuation,* 209 *highest level materials,* 230 *implementation,* 208*,* 224 *inventory balances,* 221 *inventory reporting,* 213 *inventory transactions,* 209 *invoices,* 229 *legacy systems,* 226 *legal entities,* 209 *legal valuation,* 207 *legal valuation approach,* 213 *lower level components,* 230 *manufacturing orders,* 225 *master data,* 220 *master data only,* 218 *master repository,* 221 *material consumption,* 211 *material document,* 227 *material master,* 217*,* 220 *material movement,* 228 *material prices,* 218 *material stock account,* 210 *material type,* 226 *multilevel price determination,* 212 *multiple currencies,* 207*,* 210 *multiple production levels,* 211 *no period-end processing,* 213 *OK code field,* 218 *Oracle database,* 220*,* 225 *order settlement,* 229 *order settlement performance,* 227 *OSS Note 53947,* 207 *OSS Note 122008,* 208 *parallel currencies,* 220*,* 222 *period close activities,* 224 *period end,* 212 *period-end processing,* 68

*periodic unit price,* 210 *period start,* 224 *plant,* 217*,* 220 *plant data,* 234 *post conversion activities,* 227 *preliminary valualtion,* 210 *preparation,* 226 *prerequisite,* 221 *price determination,* 211*,* 234 *price difference account,* 214 *price differences,* 210*,* 230 *product cost collectors,* 225 *production client,* 222 *production environment,* 233 *production order data,* 224 *production startup,* 217*,* 219*,* 220*,* 222*,*  224*,* 228*,* 234 *production system,* 207 *productive,* 222 *proportional price differences,* 210 *purchase order data,* 224 *purchase order history,* 217 *purchasing document,* 220*,* 225 *quantity structure,* 225 *reconcile with FI-GL,* 221 *resource usage,* 227 *revaluate inventory,* 210 *runtime,* 218 *second local currency,* 223 *single-/multilevel,* 234 *small differences,* 223 *standard price,* 212 *stock accounts,* 223 *stock corrections,* 223 *stock values,* 222 *Table MLWERE,* 220 *tables,* 224 *table statistics,* 220*,* 225 *test environment,* 233 *third local currency,* 223 *transaction based,* 234 *transaction data,* 219 *transaction runtimes,* 229 *transfer prices,* 208 *update is active,* 211 *update is not active,* 211 *update statistics,* 227

Material ledger (Cont.) *valuation,* 208 *valuation approach,* 208 *valuation area,* 207*,* 234 *valuations,* 210 *valuation views,* 218 *variances,* 211*,* 230 Material master, 59, 119, 136, 137, 168, 216, 226 *Accounting 1,* 64*,* 195*,* 218 *Accounting 2,* 191 *assignment monitor,* 60 *commercial price,* 192 *configuration,* 136 *conversion,* 217 *Costing 1,* 71*,* 89*,* 289 *Costing 2,* 70*,* 114*,* 115*,* 137*,* 195*,* 310 *display,* 218 *drill down,* 60 *field,* 136 *field selection group,* 60 *mandatory field,* 60 *mass change,* 127 *material ledger,* 217 *material status,* 113 *MRP 1,* 168 *MRP 4,* 289 *periods,* 299 *price control,* 63 *price fields,* 191 *profit center,* 59 *tax price,* 192 *total stock,* 196 Material price *change automatically,* 68 *change manually,* 68 Material requirements planning, 82, 168, 174 Materials list, 149 Materials Management period  $\rightarrow$  MM period Material status, 113 *cross-plant,* 113 *error message,* 114 *material cost estimate procedure,* 114 *option C,* 114 *option D,* 114 *plant-specific,* 113*,* 114 *possible entries,* 114

Index

*product development,* 114 *production,* 113 *purchase order,* 114 *purchasing,* 113 *warning message,* 114 Menu bar, 179, 182, 311 Mixed cost estimate, 108, 110 *costing version,* 109 *create,* 108 *inventory valuation,* 108 *mixed procurement costs,* 108 *mixing ratio,* 109 *process category,* 109 *procurement alternative,* 110 *production lines,* 108 *quantity structure type,* 108 *vendors,* 108 Mixed costing, 108 Mixed procurement costs, 108 Mixing ratio, 109, 110 MM period, 282 *allow postings to previous period,* 283 *batch job,* 283 *close,* 282 *company code,* 282 *correcting postings,* 283 *current,* 283 *log,* 283 *next,* 283 *open,* 282 *previous,* 283 *stocks,* 282 *valuation data,* 282 Modified product, 119 Movement type, 29, 184, 198 *551,* 199 *561,* 184 *account control field,* 198 *account grouping,* 199 *account modifier,* 200 *additional account assignment,* 199 *allowed transactions,* 185 *allow posting,* 184 *assignments,* 198 *automatic account assignment,* 200 *check account assignment,* 199 *checkbox,* 185*,* 199

Movement type (Cont.) *cost center,* 199 *default GL account,* 198 *disallow,* 184 *error message,* 185 *goods issue,* 198 *goods movement,* 199 *inventory adjustment,* 185 *maintain,* 199 *manual entry,* 198 *material,* 185 *optional entry,* 199 *physical inventory,* 184 *quantity,* 185 *storage location,* 185 *system implementation,* 184 *Table T156X,* 200 *test system,* 184 *transaction code,* 184 *Transaction MB1C,* 113*,* 184 *valuation class,* 200 Moving average price, 63, 65, 68 MRP, 171 Multilevel price determination, 212, 213, 215 Multiple *currencies,* 207 *valuation approaches,* 207

## **N**

Net ID indicator, 174 Net price, 75 Net revenue, 253 Net value calculation, 248, 249 New product, 117, 119, 120 Nonmoving items, 189 Nonstock item, 143 No period-end processing, 213

### **O**

Object services, 284 *activate,* 284 *create attachment,* 285

*credit management,* 284 *customer,* 284 *delivery,* 284 *equipment,* 284 *icon,* 285 *inspection lot,* 284 *invoice,* 284 *material master,* 284 *notification,* 284 *process order,* 284 *production order,* 284 *purchase order,* 284 *purchase requisition,* 284 *purchasing info record,* 284 *reactivate,* 284 *sales order,* 284 *vendor,* 284 *work center,* 284 Open orders, 196 Operating concern, 242 *attributes,* 245 *currency,* 245 Operating rate, 37 Operation details, 174 Operations, 150 Operation scrap, 173 *BOM item,* 174 *net ID indicator,* 174 *operation,* 173 *operation details,* 174 *plan,* 174 Oracle database, 225 Order, 26 *long term,* 50 *master data,* 49 Order settlement, 227, 228 *profile,* 244 Order summarization, 297 *hierarchy,* 297 Order type, 52, 146, 307 *category 05,* 146

> *checkbox,* 49 *costing variant,* 147 *default values,* 146 *plant,* 146

*preliminary costing,* 147

Order type (Cont.) *simultaneous costing,* 147 *valuation variant,* 147 Organizational structure, 23 Origin group, 85, 96, 302 *assign,* 98 *create,* 98 Output quantity, 173, 174 Overhead, 169 *allocation,* 87 *calculation,* 86 *cost management,* 242 *costs,* 57*,* 85*,* 87 *group,* 89 *key,* 89 *rates,* 89

## **P**

Parallel currencies, 220, 222 Partial assembly, 174 PA transfer structure, 258, 259, 260 *assignment line,* 252*,* 259*,* 260 *cost element,* 260 *cost elements,* 247 *production variance category,* 259 *source,* 259*,* 260*,* 261 *value field,* 247*,* 252*,* 259 Percentage of completion, 162 Period accounting, 241 Period close activities, 224 Period-end *processing,* 299 *transactions,* 299 *variance analysis,* 238 Period-end processing, 179, 181 *time,* 176 Periodic unit price, 210, 211, 215 Phase, 149, 150 Physical inventory, 184 Plan *assembly scrap,* 171 *component scrap,* 171 *cost,* 168*,* 171 *costs,* 19*,* 37 *cost splitting,* 19

Index

*price calculation,* 19*,* 35 *quantity,* 171 *scrap,* 170 Plan data *upload,* 126 Planned order, 82, 154 Planner profile, 125 Planning data *upload,* 123 Planning profile, 51, 52 *annual values checkbox,* 51 *order type,* 52 *primary cost element group,* 51 *total values checkbox,* 51 Planning screen, 20 Planning variance, 326 Plant, 27, 29, 146 Point of valuation, 257, 267 Position, 60 Possible entries *account type,* 278 *activity type price,* 101 *actual activities updated,* 211 *actual price indicator,* 35 *item category,* 118 *material cost estimate procedure,* 114 *material status,* 114 *procurement type,* 83 *profitability segment,* 259 *special procurement,* 187 *transfer control,* 105 *valuation class,* 97*,* 195 Posting period *account range,* 277 *account type,* 278 *company code,* 278 *Interval 1,* 278 *Interval 2,* 278 *variant,* 278 PPV, 64 *cost element,* 145 *favorable,* 145 *postings,* 145 *unfavorable,* 145 Preliminary cost estimate, 152, 154, 157 Preliminary periodic unit price, 214 Preliminary valuation, 210

Present year plan, 32 Price, 68 *accuracy,* 70*,* 317*,* 327 *activity,* 100 *change,* 69 *control,* 63*,* 69 *current valuation,* 69 *determination,* 211*,* 234 *difference account,* 214*,* 216 *differences,* 210*,* 230 *effective,* 75 *effective without fixed costs,* 75 *external processing,* 100 *gross,* 75 *invoice,* 68 *market,* 192 *material,* 100 *material master,* 68 *moving average,* 68 *net,* 75 *new,* 69 *new statistical,* 69 *process,* 100 *procured,* 191 *proposed,* 193 *purchase order,* 68*,* 75 *purchasing info record,* 74 *standard,* 68 *statistical,* 69 *subcontracting,* 100 Price change, 69 *company code,* 69 *document,* 69 *header text,* 69 *plant,* 69 *reference number,* 69 Price unit, 70, 71, 73 *adjust,* 71 Pricing procedure, 248 *maintain,* 249 *RVAA0,* 249 Primary *cost element,* 246 *expenses,* 246 Process category, 109 Processing type, 166 *automatic,* 166

*by period,* 166 *default,* 166 *full settlement,* 166 Process instructions, 150 Process order, 149, 306 *by-product,* 150 *catalyst,* 150 *circulating material,* 150 *co-product,* 150 *intra material,* 150 *inventory,* 150 *itemization,* 150 *joint process,* 150 *leading co-products,* 150 *master recipe,* 149 *materials list,* 149 *negative quantity,* 150 *operations,* 150 *phase,* 149*,* 150 *primary product,* 150 *process instructions,* 150 *remaining materials,* 150 *subordinate operation,* 150 *terminology,* 149 *work center,* 150 Procurement alternative, 108, 110 Procurement process, 214 Procurement type, 82, 83 *external,* 83*,* 84 *in-house production,* 83 *override,* 84 *possible entries,* 83 Product, 242, 243 *development,* 114 *groups,* 85 Product cost collector, 146, 158, 165, 225, 306 *category 05,* 146 *change mode,* 182 *close,* 225 *company code currency,* 307 *cost element detail,* 307 *cost element report,* 307 *create,* 146*,* 165 *data tab,* 182 *default rule,* 147 *default values,* 146

Product cost collector (Cont.) *deletion flag,* 181*,* 225 *deletion indicator,* 183 *delivery values,* 147 *distribution rule,* 147*,* 165 *equivalence numbers,* 147 *group valuation,* 307 *header tab,* 182 *legal valuation,* 307 *list,* 306 *menu bar,* 182 *order category 05,* 307 *order type,* 146*,* 307 *period-end processing,* 181 *production order,* 158*,* 182 *production order type,* 147 *production process,* 183 *production version,* 181*,* 183*,* 225 *profit center valuation,* 307 *redundant,* 181 *results analysis key,* 147*,* 182 *selection fields,* 307 *settlement,* 147 *settlement parameters,* 182 *settlement profile,* 182 *settlement rule,* 147*,* 165*,* 182 *settlement type,* 165*,* 166 *status,* 183 *time frame,* 307 *valid,* 225 *variance analysis,* 307 *variance calculation,* 182 *WIP at target,* 158 *WIP calculation,* 182 *Work in process,* 148 Product drilldown, 297 *reports,* 300 Production *information,* 83 *in-house,* 83 *line,* 108 *mode,* 180 *order,* 83*,* 104 *overhead,* 94 *phase,* 120 *process,* 167*,* 173

*quantity,* 71 *variance,* 72*,* 157*,* 158*,* 258 Production order, 134, 149, 158, 164, 165, 195, 306 *bill of material,* 149 *costing variant,* 148 *deletion flag,* 176*,* 179*,* 195 *deletion indicator,* 180*,* 182 *distribution rule,* 165 *goods issue,* 134 *header,* 149 *history,* 225 *incomplete,* 158 *maintain,* 179 *master data,* 149 *material,* 165 *number,* 179 *open,* 195 *order type,* 148*,* 307 *parallel currencies,* 225 *preliminary cost estimate,* 148 *product cost collector,* 148*,* 158 *RA key,* 148 *routing,* 149 *settlement profile,* 165 *settlement type,* 165 *status,* 158 *valid receiver,* 165 *WIP,* 158 Production resource, 94 *cost,* 94 *cost components,* 94 *cost estimate,* 94 *enhancement,* 94 *example program code,* 94 *flat rate,* 94 *operating resource,* 94 *plant maintenance,* 94 *tools,* 94 Production startup, 219 *long runtimes,* 225 *Oracle database,* 225 Production version, 183

*delete,* 183

Productive checkbox, 202

Products *consume,* 64 *finshed,* 64 *produce,* 64 *purchased,* 64 *semifinished,* 64 Profitability Analysis, 152, 241, 258, 263, 330 *account-based,* 241*,* 243 *assessment,* 264 *business transaction,* 252 *calculated value,* 244 *characteristic,* 242*,* 243 *characteristic value,* 242 *configuration,* 242 *controlling area currency,* 245 *CO-PA,* 241*,* 246 *cost data summarized,* 242 *cost element,* 245 *costing-based,* 241*,* 243 *customizing monitor,* 264 *direct posting from FI,* 252 *dispatched goods,* 251 *early profit forecast,* 244 *financial accounting,* 253 *FI posting,* 251 *flexibility,* 243 *flows of actual data,* 264 *frozen data,* 261 *GL account,* 252 *margin analysis,* 244 *margin contribution,* 241 *market segment,* 243*,* 245 *operating concern,* 242 *operating concern currency,* 245 *order and project settlement,* 264 *overhead cost management,* 242 *PA transfer structure,* 244*,* 252*,* 264 *period-end,* 251 *plan data,* 242 *production variance type,* 244 *profitability segment,* 242 *reconcile with FI,* 243 *record type A,* 244 *record type F,* 244 *reporting,* 253 *report performance,* 242 *report selection parameters,* 261

*report warning message,* 261 *Sales and Distribution,* 253 *sales division,* 242 *sales order,* 242 *SD conditions,* 264 *segment level table,* 242 *segment table,* 242 *settlement structure,* 244 *summarization levels,* 261 *summarized data,* 261 *summary postings,* 242 *Table CE1XXXX,* 242 *tables,* 241 *transaction currency,* 245 *transaction data,* 242 *value field,* 249 *value field analysis,* 249*,* 263 *value field view,* 264 Profitability segment, 242 Profit and loss account, 336 Profit and loss statement, 243 *short-term,* 243 Profit center, 57, 59 *accounting,* 59 *activate integrated planning,* 58 *assets,* 57 *assignment,* 59 *automatic transfer,* 58 *corporate overhead,* 57 *cost center,* 59 *delete plan data,* 58 *dummy,* 59 *expenses,* 57 *facility,* 57 *financial documents,* 59 *generate revenue,* 59 *inventory movement,* 59 *manager,* 57 *mandatory,* 60 *material master,* 59 *not assigned,* 59 *not mandatory,* 60 *online transfer,* 58 *optional,* 60 *overhead costs,* 57 *plan integration,* 57 *plan line item,* 58

Profit center (Cont.) *plan revenue,* 57 *required,* 60 *responsibility point of view,* 59 *responsible manager,* 59 *separate ledger,* 59 *valuation,* 307 *version,* 57 *warning message,* 59 Profit center accounting, 48, 246 *parallel postings,* 246 Profit margin, 248 Proportional price differences, 216 Proposed price, 193 Purchase *quantity,* 70*,* 71 Purchased materials, 64, 70, 96, 144 *valuation class,* 97 Purchased quantities, 72 Purchase order, 68, 80, 141, 195, 226 *account assignment category,* 141 *account maintenance,* 225 *additional currencies,* 226 *archive data,* 225 *archiving,* 178 *archiving object,* 225 *data volume,* 218 *default G/L account,* 142 *deletion flag,* 176*,* 195 *deletion indicator,* 178 *delivered quantity,* 177 *history,* 226 *history data,* 218 *history records,* 220 *incorrect price,* 68 *item,* 142 *last,* 75 *line item quantiy,* 177 *line items,* 178 *lowest price,* 193 *manually change,* 143 *mass maintenance,* 177*,* 180 *material group,* 142 *nonstock item,* 143 *number,* 177 *open,* 195 *price,* 68*,* 75

Index

*transfer,* 226 *translate history,* 226 *update info record,* 81 *valuations,* 219 Purchase price, 64 *variance,* 236 Purchase requisition, 83, 187 Purchasing *cost center,* 144 *data,* 74 *department,* 144 *department performance,* 144 Purchasing document, 79, 220 *long standing,* 79 *scheduling agreement,* 79 *scope of list,* 79 *Type LP,* 79 Purchasing info record, 72, 76, 79, 83, 103, 144, 193 *condition button,* 76 *condition type,* 76 *condition types,* 98 *cost estimate,* 74*,* 79 *costing lot size,* 76*,* 77 *create automatically,* 80 *delivery charges,* 75 *delivery costs button,* 75 *discount,* 75 *display,* 76*,* 98 *freight price,* 99 *gross price,* 99 *material price,* 74 *menu bar,* 75 *plant nonspecific,* 79 *plant specific,* 79 *price,* 74*,* 97 *price discount,* 77 *purchase order,* 75 *purchase price,* 76 *purchase quantity,* 76 *purchasing data,* 74 *purchasing organization,* 76 *quantity discount,* 75 *quote,* 75 *scale,* 76 *scheduling agreement,* 75*,* 79 *search strategy,* 74

Purchasing info record (Cont.) *substrategy sequence,* 75 *surcharge,* 75 *valuation variant,* 75*,* 80

#### Quality standards, 167, 173 Quantity structure, 289 *control,* 289 *type,* 108 Quotation, 75 *price,* 97

## **R**

**Q**

Real posting, 27 Rebate, 75 Recognition of loss principle, 192 Reconciliation, 221 *company code,* 222 *MM and FI-GL,* 221 *value differences,* 222 Record type, 257, 267 Reduce revenue, 251 Remaining materials, 150 Report *detailed,* 293 *line item,* 293*,* 296 *performance,* 242 *summarized analysis,* 293 Reporting *characteristics,* 268 *purposes only,* 27 Requirements class, 151, 153 *account assignment category,* 152 *assembly type,* 154 *customer exit,* 154 *first goods receipt,* 154 *requirements type,* 151 *results analysis,* 152 *valuation,* 152*,* 154 Requirements type, 151 Reservation list, 196

Resource, 118, 150 *usage,* 227 Results analysis, 152, 289 *actual revenue,* 162 *basic settings,* 161 *business requirements,* 162 *calculation,* 162 *cancel reserves,* 163 *cancel WIP,* 163 *key,* 161 *log,* 290 *margin analysis,* 163 *methods,* 161 *percentage of completion,* 162 *plan costs,* 162 *plan revenue,* 162 *predefined methods,* 162 *revenue-based method,* 162 *system status,* 163 *valuation method 01,* 162 *version,* 161 Revaluation, 34 *activity type setting,* 34 *manufacturing order,* 34 *own business transaction,* 35 *product cost collector,* 34 *version configuration,* 34 Revalue inventory, 216 Revenue, 152, 153, 161, 253, 256, 257 *postings,* 152 *reduce,* 251 Rework, 167 Routing, 120, 121, 149, 159, 173 *operations,* 176

## **S**

Safety stock, 190 Sales *actual volume,* 243 *contract,* 285 *customer warehouse,* 251 *deduction,* 246*,* 253*,* 256 *deductions,* 245 *dispatched goods,* 251 *division,* 242

Sales (Cont.) *figures,* 251 *management,* 243 *manually adjust,* 251 *order,* 242 *planned volume,* 243 *price calculation,* 249 *volume,* 245 Sales and Distribution, 154, 248, 249 *condition types,* 246*,* 247 Sales order, 161, 247, 284 *add characteristics,* 268 *attachment list,* 285 *controlling,* 152 *cost estimate,* 152*,* 154 *costing,* 151*,* 154 *costing checkbox,* 152*,* 153 *cost object,* 163 *create attachment,* 285 *high value,* 163 *line item,* 151*,* 154*,* 161 *line item cost estimate,* 153 *margin analysis,* 163 *not valuated,* 152 *procurement tab,* 151 *requirements type,* 151 *sales contract,* 285 *settlement,* 152 *system status,* 163 *valuated stock,* 152 *with controlling,* 151 *without controlling,* 151 Sales order stock, 153 *first goods receipt,* 152 *not valuated,* 152 *standard price,* 152*,* 153 *valuated,* 152*,* 153 SAP Material Ledger *purchase price variance,* 236 Scale, 76 Scenario planning, 73 Scheduling agreement, 75, 79 *list,* 79 *purchasing document,* 79 Scrap, 167, 171 *actual,* 169 *assembly,* 168*,* 170*,* 174

Index

*BOM item,* 171 *column,* 172 *component,* 172*,* 173 *components,* 169 *confirmed,* 168 *cost estimate,* 171*,* 172 *costs,* 170 *field,* 174 *historical,* 174 *input,* 172*,* 319 *master data,* 170 *movement type,* 136 *operation,* 173*,* 174 *output,* 173*,* 316*,* 324 *plan,* 169 *quantity,* 167*,* 169*,* 172*,* 174 *rework,* 167 *statistics,* 168*,* 171*,* 174 *stock,* 136 *transaction,* 136 *value,* 167 *variance,* 169 Search strategy, 74 Second local currency, 223 Segment level table, 242 Segment table, 242 Selection method, 289 Selection variant, 42 Settlement, 50, 164, 247, 330 *cost center,* 165 *distribution rule,* 164*,* 165 *internal order,* 165 *material,* 165 *not allowed,* 165 *not relevant,* 157 *optional,* 165*,* 259 *period,* 165 *previous periods,* 166 *problems,* 164 *procedure,* 164 *processing type,* 166 *profile,* 164*,* 258 *receiver,* 165 *required,* 165*,* 259 *rule,* 164 *structure,* 244 *transaction,* 164

Settlement (Cont.) *type,* 165 *valid receiver,* 165 Settlement profile, 164 *general ledger accounts,* 164 Setup time, 72 Shelf-life expiration date, 189 Sign logic, 253 Single-level price determination, 213, 215 SLED, 189 Slow-moving items, 189 *report,* 189 Source, 252 Source documents, 294, 295 *largest variance,* 295 Special batch inventories, 147 Special ledger, 48 Special procurement, 186 *possible entries,* 187 Special procurement type, 83 *transfer control,* 93 Splitting rules, 38 Splitting structure, 20 *assignments,* 20 *cost center,* 21 *cost element,* 20 *splitting method,* 20 *splitting rule,* 20 *statistical key figure,* 20 Standard cost estimate, 120, 121, 157, 168 *create,* 106 *current,* 105*,* 121*,* 122 *delete,* 69 *future,* 121*,* 122 *mark,* 121*,* 122 *previous,* 121*,* 122 *release,* 106*,* 121*,* 122 Standard hierarchy, 22, 24 *alternate hierarchy,* 24 *change,* 24 *company structure,* 24 *cost center group,* 25 *error message,* 24 *lower level group,* 25 *proposed hierarchy,* 24 *reassign cost centers,* 25

Standard price, 63, 68, 70, 85, 111, 144, 212 *existing,* 104 *new,* 104*,* 191 *release,* 191 *unit,* 70 Statistical condition, 248 *checkbox,* 249 *general ledger account,* 248 *map to value fields,* 248 *net value calculation,* 248 *pricing procedure,* 248 *Sales and Distribution,* 248 *standard price,* 248 *subtotaling,* 248 *value,* 248 *value field,* 248 *VPRS,* 248 Statistical posting, 27 Statistical price, 69 *new,* 69 Status bar, 180 Stock accounts, 222 Stock quantity, 195 Stock values, 222 Storage location, 196 Strategy sequence, 91 *planned price 1,* 91 *purchasing info record price,* 91 Subcontract *components,* 187 *goods receipt,* 188 *item category,* 187 *monitor stocks,* 187 *purchase order,* 187 *purchasing info record,* 187 *purchasing information,* 187 *stock status,* 187 Subcontracting, 100 Summarization hierarchy, 297 *data collection,* 298 *data scope,* 297 *define your own,* 298 *fields,* 298 *higher level nodes,* 297 *levels,* 298 *lowest level nodes,* 297 *maintain,* 297

Summarization hierarchy (Cont.) *manufacturing costs,* 297 *manufacturing orders,* 297 *order type,* 298 *pyramid structure,* 297 *time frame,* 298 Summarization level, 261 *characteristics,* 262 *create own,* 262 *detailed line item data,* 262 *proposed,* 262 *suggested,* 262 *suitable,* 262 *user behavior,* 262 Summarized data, 261 Suppress cost center, 29 Surcharge, 75 System implementation, 184 System upgrade, 90

## **T**

Table *contents,* 311 *data,* 311 *name,* 311 Table statistics, 220, 225 *status,* 228 Target cost, 37, 38 *version 0,* 156*,* 332 *version 1,* 157 *version 2,* 157 Target version, 38 Tax code, 203 Tax condition, 75 Tax price field, 191 Tax-relevant posting, 204 Tax warning message, 203 Teardown time, 72 Template, 87 *active,* 88 *assign,* 88 *complexity,* 87 *cost center/activity type,* 88 *costing sheet,* 89 *environment,* 87

*formulas,* 87 *function,* 88 *material master,* 89 *object,* 88 *overhead key,* 89 *plan activation,* 88 *plan quantity,* 88 *table fields,* 87 *type,* 88 *valuation variant,* 89 *volume,* 87 Third local currency, 223 Total variance, 156, 333 Transaction, 134 *configuration,* 133 *currency,* 245 *data,* 219 *GBB,* 134 *KM1V,* 42 *MM17,* 127*,* 303 *OBYC,* 133 *OBYC authorization,* 133 *OBYC customizing,* 133 *OBYC GL accounts,* 133 *runtimes,* 229 *SE16,* 308 *SE16N,* 133*,* 308 Transfer control, 93, 104 *button,* 104 *cross plant,* 105 *possible entries,* 105 *single plant,* 105 Transfer price, 256

## **U**

Under/over absorption, 333 Unit *cost,* 71 *cost estimate,* 120*,* 155 *price,* 70 Unrestricted stock, 196 Update automatic postings, 138 Update statistics, 227 Upgrades, 227

User exits, 92 *ABAP program,* 93 *bulk materials,* 94 *components,* 93 *configure,* 92 *cost estimate,* 92 *costing production resources,* 92 *costing reports,* 92*,* 95 *cross-company code costing,* 92 *function module,* 94 *includes,* 92 *material valuation,* 94 *production resource,* 94 *tools,* 94 *valuation price,* 94 *valuation strategy U,* 92 User parameters *SD\_SWU\_ACTIVE,* 285 User profile, 284 *parameter ID,* 284

## **V**

Validated environment, 136 Valuated *sales order inventory,* 152 *special stocks,* 152 Valuation, 256, 265, 267 *actual sales volume,* 243 *billing,* 244 *calculated value,* 244 *characteristic,* 257 *cost component,* 257*,* 258 *cost estimate,* 256 *costing key,* 256 *costing sheet,* 257 *costing variant,* 256 *cost of sales,* 256 *data,* 63 *direct posting,* 256 *goods issue,* 257 *grouping code,* 138 *incoming sales order,* 257*,* 258 *margin analysis,* 244 *material,* 257 *material type,* 257

*modifier,* 140 *planned sales volume,* 243 *point of valuation,* 257 *price,* 93 *record type,* 257 *released standard cost estimate,* 257 *revenue,* 256 *type,* 147 *value field,* 244 *views,* 218 Valuation area, 29, 139 *assign to company code,* 139 Valuation class, 96, 134, 136, 137, 142, 195, 200, 310 *button,* 137 *change,* 197 *default,* 136 *material type,* 195 *possible entries,* 195 *single,* 137 *wrong,* 137 Valuation grouping code *Assign plant,* 139 *Freely definable alphanumeric,* 140 *Group of plants,* 140 *Message,* 139 *Missing,* 139 *Not defined,* 138 *Prevent message,* 139 *Valuation modifier,* 140 Valuation strategy, 93 *standard,* 94 *U,* 94 *valuation variant,* 94 Valuation variant, 75, 80, 89, 97, 100, 103, 107, 335 *permitted,* 107 *price,* 100 *search strategy,* 101 *strategy sequence,* 97 *substrategy sequence,* 97 *system supplied,* 101 *WIP and scrap,* 159 Value field, 246, 253, 256, 263, 264, 266, 268 *analysis,* 249*,* 264 *GL account,* 252 *map,* 252

Value field (Cont.) *PA transfer structure,* 252 *view,* 264 Variable costs, 37 Variance *analysis,* 38*,* 152*,* 299*,* 307 *calculation,* 39*,* 103*,* 299*,* 300 *categories,* 301*,* 335 *fixed cost,* 41 *input price,* 40 *input quantity,* 40 *lock,* 299 *lot size,* 71*,* 72 *output price,* 41 *output quantity,* 41 *planned,* 104 *planning,* 326 *previous periods,* 299 *production,* 157 *remaining,* 41 *remaining input,* 40 *resource usage,* 40 *total,* 156 Variances, 230 Vendor, 108 *quotation,* 72*,* 83*,* 144 *quote,* 76*,* 97

Version, 57 *definition,* 47 Volume, 87

#### **W**

Warning message, 204 WBS element, 155 Wildcard character, 312 *asterisk symbol,* 312 *Boolean logic operator,* 313 *Escape character,* 313 *hash symbol,* 313 *plus symbol,* 313 Work in process, 152, 158, 161, 336 *Actual,* 158 *At actual,* 158 *At target,* 158 *Cancel,* 158 *Cost estimate,* 159 *Preliminary cost estimate,* 159 *Product cost collector,* 158 *Reconcile CO and FI,* 158 *Standard cost estimate,* 159 *Target,* 158 *Valuation strategies,* 159 *Valuation variant,* 159 *Variance analysis,* 158

<span id="page-28-0"></span>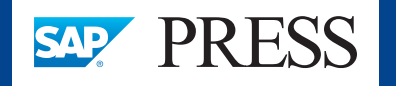

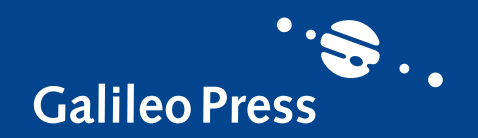

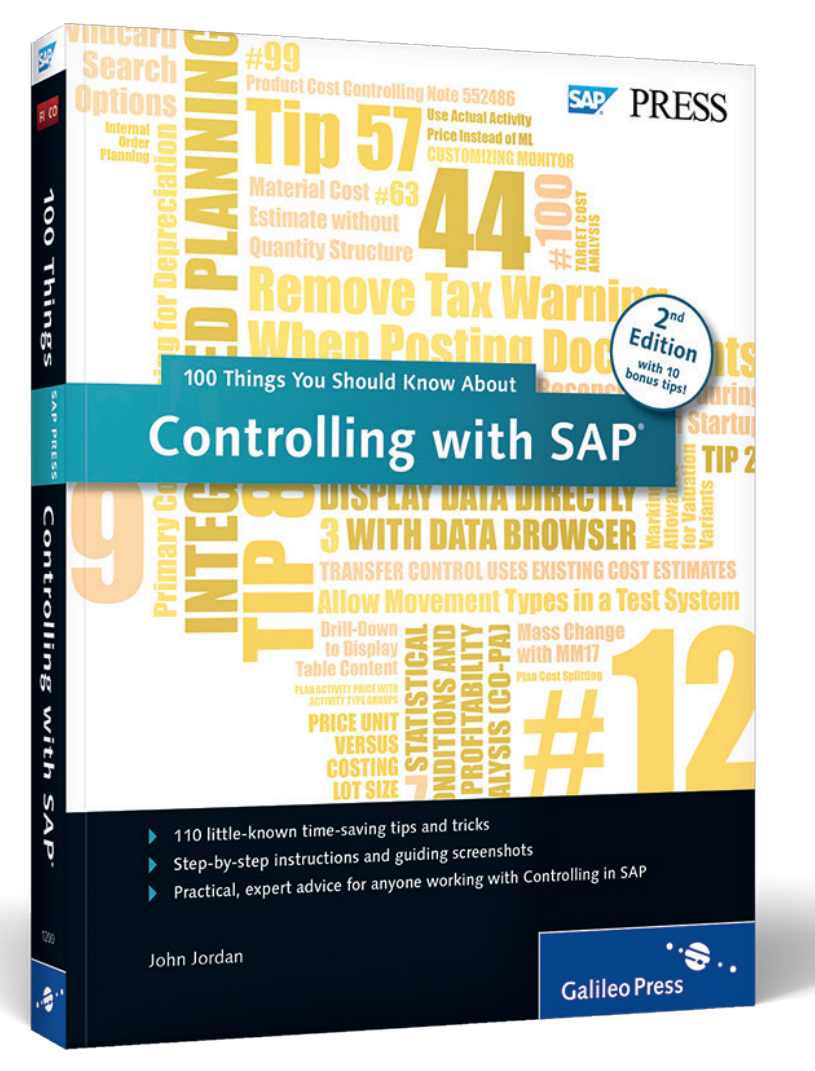

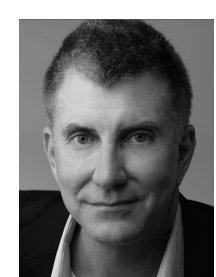

**John Jordan** is the founder and principal consultant at ERP Corp. Clients gain transparency of production costs, resulting in increased efficiency and profitability with John's expert assistance. He regularly speaks at conferences and publishes articles, provides training sessions for clients, and is the author of Production Variance Analysis in SAP (2nd ed., 2011) and Product Cost Controlling with SAP (2nd ed., 2012), both SAP PRESS bestsellers. John is con-

sidered one of the leading experts in the SAP ERP Controlling component by clients and peers.

John Jordan

## **100 Things You Should Know About Controlling with SAP**

369 Pages, 2015, \$49.95/€49.95 ISBN 978-1-4932-1200-2

*We hope you have enjoyed this reading sample. You may recommend or pass it on to others, but only in its entirety, including all pages. This reading sample and all its parts are protected by copyright law. All usage and exploitation rights are reserved by the author and the publisher.*

C 2015 by Galileo Press, Inc. This reading sample may be distributed free of charge. In no way must the file be altered, or<br>individual pages be removed. The use for any commercial purpose other than promoting the book is s individual pages be removed. The use for any commercial purpose other than promoting the book is strictly prohibited.